**Question 1.** (9 points) What are the types of the following function definitions?

```
(a) fun pick x y = y ′a -> ′b -> ′b 
(b) fun pr f x y = f(x,y) (′a * ′b -> ′c) -> ′a -> ′b -> ′c 
(c) fun fpair z = pr(z) (* pr defined in part (b) *)
      (′a * ′b -> ′c) -> ′a -> ′b -> ′c
```
**Question 2.** (6 points) Consider the following SML expressions:

fun g a  $b = fn x \Rightarrow a(x) + bi$ val  $y = 10$ ; val  $f = g(fn y \Rightarrow y*y)$ 

(a) What is the type of function  $g$ ?

 **(′a -> int) -> int -> ′a -> int** 

(b) What is the type of  $f$ ?

 **int -> int -> int** 

(c) What is the result of evaluating  $f = 5$  3 ?

 **14** 

**Question 3.** (10 points) (Hint: you may find it useful – and the graders might get some hints if partial credit is needed – if you make some notes about the values and/or bindings of the various parts of the following expressions. But be sure that we can find the answers!)

(a) Consider the following SML expressions:

```
val x = 10;
fun f y = x * y;fun g z = let 
           val x = 3 in 
           f(z) + x end;
```
What is the value of  $\sigma$  2?

## **23**

(b) Consider the following SML expressions:

```
fun f x y z = x (y) + z
val y = 3fun g z = letval x = fin x \Rightarrow x * 2 in 
                 f z 
            end 
val h = g (fn a => a * a)
```
What is the value of h 5 2?

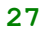

**Question 4.** (8 points) Write simple recursive function nodd 1st that calculates the number of odd integers in the list 1st. For example, nodd [] should evaluate to 0, nOdd[1,2,3,4] is 2, and nOdd[3, 5, 2, 5, 8, 6] is 3.

For full credit your solution **must** use pattern matching, not the hd and tl functions or if-statements. Also, if your solution involves an auxiliary, or helper function, that function should be defined locally in nOdd and not defined externally as a top-level function.

You should assume that the list is either empty or contains only positive integer values. Your function does not need to be tail-recursive.

```
fun nOdd ni1 = 0 | nOdd (x::xs) = (x mod 2) + nOdd(xs)
```
**Question 5.** (10 points) The  $n^{\text{th}}$  Fibonacci number can be calculated with the following recursive function:

```
fun fib n = if n < 2 then 1 
            else fib(n-1) + fib(n-2)
```
While it produces the correct answer, this function has the unfortunate property that its running time is exponential  $(O(2^n))$ . However, a simple iterative function can calculate the result in linear time  $(O(n))$ .

Write a *tail-recursive* version of fib that calculates fib n in linear time. If you define any auxiliary (helper) functions as part of your solution, they should be placed inside let bindings so they are local to fib and not defined in the global environment.

Hint: You almost certainly will want an auxiliary function, and you may find it helpful to have more than one "accumulator"-like parameter. (It might help to think about how you would solve this problem with a single loop in a language with such constructs.)

Hint: Don't worry about the linear time restriction at first. A simple iterative algorithm will likely be linear time once you've figured it out.

```
 fun fib n = let 
                           fun aux(k, last, prev) = 
                                 if k >= n 
                                 then last + prev 
                                 else aux(k+1, last+prev, last) 
in in the second second in \mathbf{u} aux(2,1,0) 
                       end
```
 **Sample Solution**

**Question 6.** (11 points) If you recall from a homework assignment, a tree structure containing integer values can be defined in SML with the following type:

```
 datatype tree = Tree of int * tree * tree 
                | EmptyT
```
(a) (8 points) Write a function  $t$  reemap  $f$  t that has two parameters: a function  $f$ whose type is int->int, and a tree t of type tree. The result of evaluating treemap  $f$  t should be a new tree that is a copy of the original tree t, except that the int value in each node should be calculated by applying the function  $f$  to the corresponding node value in the original tree. (In other words, treemap is a map function for trees the same way that the standard library map function maps a function onto a list.)

```
 fun treemap f EmptyT = EmptyT 
 | treemap f (Tree(x, left, right)) = 
            Tree(f(x), (treemap f left), (treemap f right))
```
(b)  $(3 \text{ points})$  Use treemap to define a new function doubletree t that returns a copy of the tree  $t$  where each node in the original tree has an integer value twice that of the corresponding node in the original tree. You *may not* define any additional global bindings. Hint: partial application (e.g., Currying) and anonymous functions are both useful here.

```
val doubletree = treemap (fn x => x+x)
```
## **Sample Solution**

**Question 7.** (8 points) Although most of the examples we've seen of SML structures use a signature to specify the type of the structure, this isn't required. If we define a structure without naming a signature, then we create a set of bindings that contain all of the items in the structure. For example, we might want to create a structure containing definitions for complex numbers and associated operations.

```
 structure cpx = struct 
      type complex = real*real 
     fun make_complex(x,y) = (x,y): complex
     fun sum((x1,y1), (x2,y2)) = make_complex(x1+x2, y1+y2)fun prod(x1,y1), (x2,y2) = make complex(x1*x2-y1*y2),
                                                x1*y2+x2*y1)fun recip(x,y) = let val t = x*x + y*y in make_complex(x/t, ~y/t) end 
     fun quot(x,y) = prod(x, recip y) end
```
When SML process this definition, it reports the following inferred signature and types:

```
 structure cpx : sig 
      val make complex : (real*real) -> complex
 val sum : (real*real) * (real*real) -> complex 
 val prod : (real*real) * (real*real) -> complex 
 val recip : real*real -> complex 
 val quot : (real*real) * (real*real) -> complex 
        type complex = real*real 
     end
```
Unfortunately, this exposes the representation details of type complex to code that uses the structure cpx. It also exposes all of the functions defined in the structure, even though we might prefer to hide some of them that are only part of the implementation. We can fix both of these problems by defining an appropriate signature and changing the first line of the structure to use that signature (e.g., structure cpx  $\cdot$  > complex). Complete the definition of signature complex, below, so that when it is implemented by structure cpx, the representation details of type complex and the function recip are hidden and not visible outside the structure. (Function sum is specified for you below to get started; you should add specifications for the other public items.)

```
signature complex = sig
```

```
 type complex 
 val make_complex: real * real -> complex 
 val sum: complex*complex -> complex 
 val prod: complex * complex -> complex 
 val quot: complex * complex -> complex
```
end

## **Sample Solution**

**Question 8.** (8 points) The following two functions evaluate whether some property is true of any or all of the items in a list.

```
fun exists p nil = false
 | exists p(a::x) = if p a then true else exists p xfun all p nil = true
 | all p (a::x) = if p a then all p x else false
```
In other words, exists p lst returns true if p x is true for *any* item in the list lst, and all p lst returns true if p x is true for *every* item in the list lst. A few examples: exists (fn  $x \Rightarrow x>0$ ) [~1, 2, 3] evaluates to true, exists (fn  $x \Rightarrow x>0$ )  $[-1,-2,-3]$  evaluates to false; all (fn  $x \Rightarrow x>0$ ) [1,2,3] evaluates to true, all (fn  $x \Rightarrow x>0$ ) [1,2,~3] evaluates to false.

Next, consider the following function:

fun C x y =  $(y \mod x = 0)$ 

This function returns true if the integer  $\gamma$  is a multiple of  $\alpha$  and false otherwise. Examples:  $C \t1$  3 evaluates to true;  $C \t2$  3 evaluates to false.

Now use the functions exists, all, and C to write an expression that solves the following problem: Given two lists X and Y that contain integers, return true if there is some integer  $x$  in list  $x$  such that all of the integers in list  $y$  are a multiple of  $x$ . If no such integer exists in list X, return false. You may assume that X and Y are non-empty lists containing positive integers.

For full credit, your solution should *not* contain recursions that directly process the elements of  $X$  and  $Y$  individually – use exists and all and appropriate functional parameters.

**exists** (fn  $z \Rightarrow \text{all}$  (C z) Y) X